Esperto Universitario Illustrazione Professionale con Tecniche Digitali

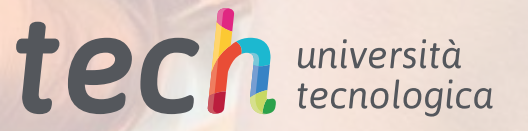

 $-85%$ 

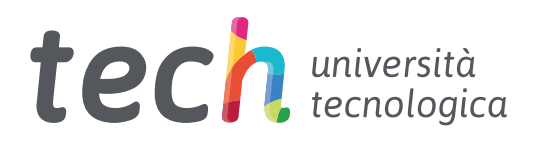

Esperto Universitario Illustrazione Professionale con Tecniche Digitali

- » Modalità: Online
- » Durata: 6 mesi
- » Titolo: TECH Università Tecnologica
- » Dedizione: 16 ore/settimana
- » Orario: a scelta
- » Esami: Online

Accesso al sito web: [www.techtitute.com/it/design/specializzazione/specializzazione-illustrazione-professionale-tecniche-digitali](http://www.techtitute.com/it/design/specializzazione/specializzazione-illustrazione-professionale-tecniche-digitali)

# **Indice**

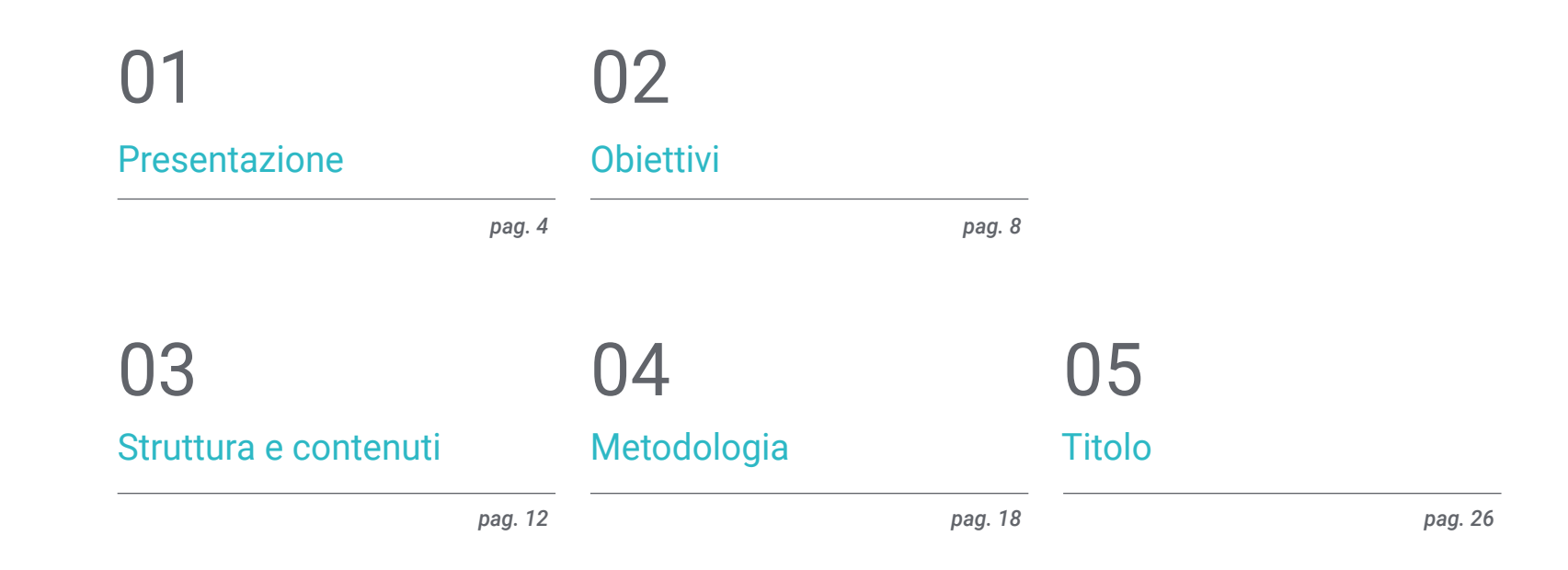

# <span id="page-3-0"></span>Presentazione 01

La varietà di tecniche all'avanguardia e moderne, frutto dello sviluppo del design digitale, ha permesso ai professionisti del settore di implementare nella loro pratica l'uso di strumenti sempre più specializzati, comodi e versatili. Inoltre, il lancio di software complessi e completi come la suite Adobe, in linea con le esigenze degli specialisti, facilita lo svolgimento dei loro compiti e offre loro la possibilità di creare progetti più tecnici in meno tempo. Per questo motivo, e per dar loro accesso alle informazioni necessarie per padroneggiare le più sofisticate strategie di illustrazione digitale professionale, TECH ha deciso di creare questo programma completo. Si tratta di una qualifica 100% online progettata da esperti del settore che eleverà le loro competenze professionali al livello richiesto dalle grandi aziende dell'area creativa internazionale.

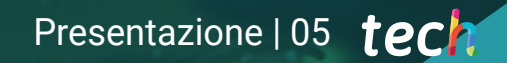

*Vuoi imparare a usare Photoshop, Illustrator e After Effects? Iscriviti a questo Esperto Universitario e imparerai gli aspetti chiave per creare progetti d'avanguardia attraverso l'uso di questi strumenti"* 

## tech 06 | Presentazione

L'era digitale ha favorito lo sviluppo di una gran varietà di strumenti nel campo della grafica e dell'illustrazione, lanciati con l'obiettivo di facilitare il lavoro creativo di tutti i professionisti che operano in questo settore. Tra le più importanti c'è la suite Adobe, che comprende più di 20 applicazioni per lavorare su progetti di diverso tipo: dalle composizioni vettoriali alle creazioni audiovisive. Di conseguenza, oggi è possibile creare prodotti sempre più complessi e tecnici grazie a una serie di software e applicazioni.

Per consentire ai creativi di raggiungere questo obiettivo, TECH ha ideato questo programma completo in Illustrazione Professionale con Tecniche Digitali. Si tratta di un Esperto Universitario 100% online grazie al quale è possibile approfondire gli aspetti chiave di Photoshop, Illustrator e After Effects, nonché i dettagli di Procreate e il design su iPad. Inoltre, miglioreranno le proprie competenze attraverso una conoscenza approfondita delle principali tecniche e procedure adattate ai diversi formati: packaging, segnaletica, cartellonistica, ecc.

Per questo, avranno a disposizione durante 450 ore i migliori contenuti teorici, pratici e aggiuntivi presentati in diversi formati e progettati da professionisti esperti di illustrazione. Inoltre, tutto il materiale sarà disponibile nel campus virtuale fin dall'inizio dell'esperienza accademica e potrà essere scaricato su qualsiasi dispositivo dotato di connessione a Internet per essere consultato ogni volta che se ne ha bisogno. Si tratta quindi di un'opportunità unica per portare il proprio talento ai vertici del settore creativo per mezzo di una specializzazione completa che darà accesso a molte opportunità all'interno del mercato del lavoro.

Questo Esperto Universitario in Illustrazione Professionale con Tecniche Digitali possiede il programma più completo e aggiornato del mercato. Le caratteristiche principali del programma sono:

- Sviluppo di casi di studio presentati da esperti in Illustrazione Professionale
- Contenuti grafici, schematici ed eminentemente pratici che forniscono informazioni pratiche sulle discipline essenziali per l'esercizio della professione
- Esercizi pratici che offrono un processo di autovalutazione per migliorare l'apprendimento
- Speciale enfasi sulle metodologie innovative
- Lezioni teoriche, domande all'esperto, forum di discussione su questioni controverse e compiti di riflessione individuale
- Contenuti disponibili da qualsiasi dispositivo fisso o mobile dotato di connessione a internet

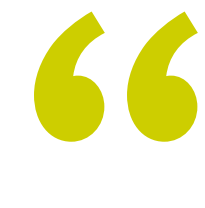

*Potrai perfezionare tecniche come il design dei personaggi, la gestione del colore e l'animazione attraverso l'uso dei principali strumenti creativi"*

## Presentazione | 07 tech

*Un programma che approfondisce l'illustrazione incentrata sull'identità aziendale nei nuovi media, per orientare il proprio profilo professionale verso nuovi settori"*

Il personale docente del programma comprende rinomati professionisti del settore, nonché specialisti riconosciuti appartenenti a società e università prestigiose, che forniscono agli studenti le competenze necessarie a intraprendere un percorso di studio eccellente.

I contenuti multimediali, sviluppati in base alle ultime tecnologie educative, forniranno al professionista un apprendimento coinvolgente e localizzato, ovvero inserito in un contesto reale.

La creazione di questo programma è incentrata sull'Apprendimento Basato sui Problemi, mediante il quale il professionista deve cercare di risolvere le diverse situazioni di pratica professionale che gli si presentano durante il programma. Lo studente potrà usufruire di un innovativo sistema di video interattivi creati da esperti di rinomata fama.

*Sei alla ricerca di una preparazione che ti consenta di implementare le più sofisticate tecniche di disegno a mano libera nel tuo studio? Potrai farlo grazie a questo Esperto Universitario.*

*Una qualifica che ti darà accesso a un mercato del lavoro più ampio e di successo, basato sulla domanda di specialisti dell'illustrazione digitale.*

# <span id="page-7-0"></span>**Obiettivi** 02

L'ampia richiesta di professionisti che padroneggino i principali strumenti per l'illustrazione digitale, così come la continua apparizione di tecniche più sofisticate e complesse in questo campo, è ciò che ha portato TECH a creare questo Esperto Universitario. Pertanto, il suo obiettivo è quello di fornire allo studente le informazioni più complete e aggiornate, nonché gli strumenti accademici che faciliteranno l'acquisizione di un'ampia gamma di conoscenze aggiornate in meno di 6 mesi.

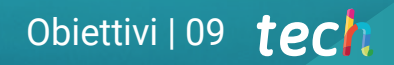

*Un programma adattato alle esigenze dell'attuale mercato del design e con il quale sarai in grado di offrire un servizio creativo moderno, sofisticato e all'avanguardia"* 

# tech 10 | Obiettivi

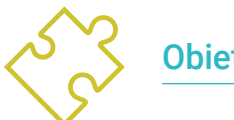

## Obiettivi generali

- Imparare in modo approfondito i dettagli dell'illustrazione digitale professionale grazie alle informazioni più esaustive e concise del settore
- Sviluppare le strategie più efficaci per la creazione di progetti dinamici adatti alle specifiche del mercato attuale
- Approfondire i principali strumenti dell'illustrazione digitale di oggi

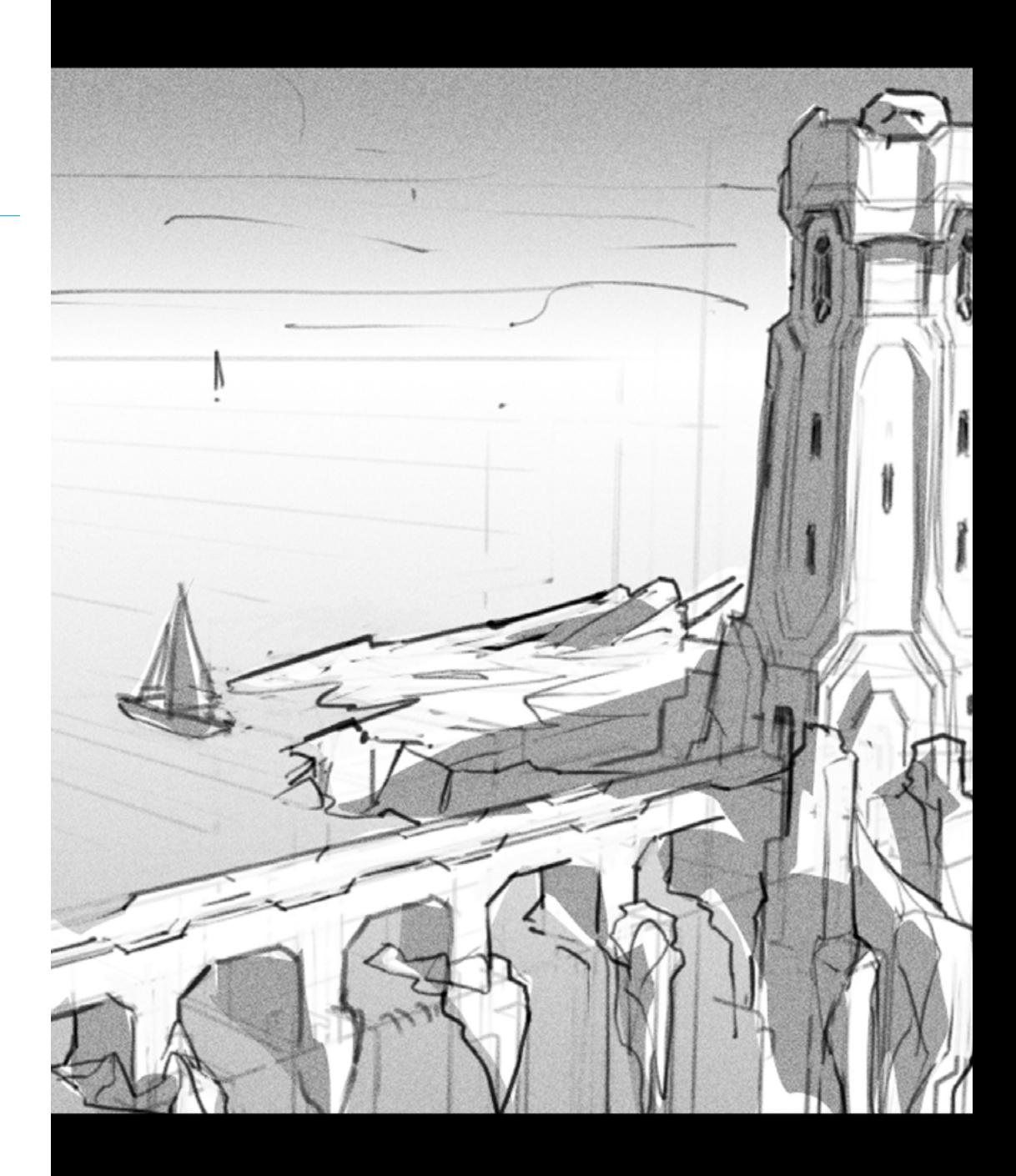

# Obiettivi | 11 tech

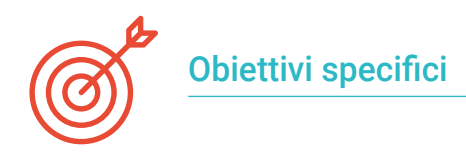

## Modulo 1. Strumenti della suite Adobe

- Apprezzare i grandi vantaggi e le utilità fornite dai due pilastri fondamentali di Adobe: Photoshop e Illustrator
- Conoscere i comandi di base di ogni programma e sfruttare le proprietà di base di bitmap e vettori
- Sviluppare un personaggio differenziando correttamente le linee guida dell'intero processo, culminando con gli ultimi ritocchi che gli conferiscono maggiore dinamismo
- Affinare le tecniche già note in entrambi i software utilizzando strumenti complessi
- Proporre l'illustrazione vettoriale come risorsa audiovisiva per il campo dell'animazione

## Modulo 2. Illustrazione con l'iPad

- Valorizzare l'iPad come strumento chiave per lo sviluppo delle illustrazioni in ambito professionale
- Approfondire l'applicazione Procreate come cornice per favorire la creatività e tutte le applicazioni professionali
- Apprendere le tecniche di disegno tradizionale in Procreate e altri stili visivi
- Disegnare un personaggio allo stile cartone animato e definire uno *Storyboard*
- Studiare gli altri strumenti di disegno disponibili per iPad come illustratori professionisti

## Modulo 3. Tecniche e procedure di illustrazione

- Esaminare l'applicazione dell'estetica classica del XX secolo a nuovi progetti di illustrazione, combinando il digitale con l'analogico
- Analizzare la cartellonistica come forza trainante dei grandi illustratori e come riflesso della loro traiettoria artistica
- Sfruttare il genere cinematografico come progetto di illustrazione per grandi e piccole produzioni
- Studiare l'applicazione dell'illustrazione in progetti audiovisivi come il *video Mapping*
- Approfondire la procedura per trasferire l'illustrazione digitale ad altri progetti come la segnaletica e l'UX design

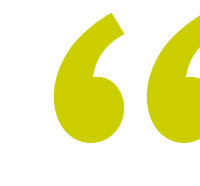

*Un corso che studia Procreate dalle sue basi fino alla creazione di cartoni animati o storyboard complessi attraverso l'uso dei suoi molteplici strumenti"* 

# <span id="page-11-0"></span>Struttura e contenuti 03

TECH progetta ogni suo programma pensando sempre alle esigenze accademiche dei suoi studenti e cercando di renderli dinamici, interessanti e altamente istruttivi. A tal fine, non solo utilizza la metodologia didattica più all'avanguardia ed efficace, ma arricchisce i contenuti teorici con materiale complementare: video dettagliati, casi di studio, esercizi di autoconoscenza, articoli di ricerca e ulteriori letture. Grazie a ciò, gli studenti possono studiare le diverse sezioni del piano di studi in modo personalizzato, vivendo un'esperienza accademica adatta alle esigenze di ciascuno.

*Tra gli aspetti più importanti inclusi in questo programma c'è la creazione di un portfolio professionale, con il quale potrai lavorare sulla tua identità e sugli aspetti che ti differenziano dagli altri"* 

## $t \rho c h$  14 | Struttura e contenuti

## Modulo 1. Strumenti della suite Adobe

- 1.1. Progettazione con Adobe Photoshop
	- 1.1.1. Photoshop come cornice per l'illustrazione
	- 1.1.2. Vantaggi dell'utilizzo di Photoshop per la creazione di progetti di illustrazione
	- 1.1.3. Gli strati della nostra illustrazione
	- 1.1.4. Formati di file ed esportazione ottimali
- 1.2. Migliorare i pennelli con Photoshop
	- 1.2.1. I pennelli predefiniti
	- 1.2.2. Installazione dei pennelli
	- 1.2.3. Affinamento dei pennelli
	- 1.2.4. Tecniche di colorazione con i pennelli
- 1.3. Gestione del colore in Photoshop
	- 1.3.1. Il colore e l'equilibrio visivo
	- 1.3.2. Contrasto
	- 1.3.3. Luce e ombre
	- 1.3.4. Unità compositiva
- 1.4. Disegno di personaggi con Photoshop
	- 1.4.1. Schizzi e bozzetti
	- 1.4.2. Affinamento lineare
	- 1.4.3. Colorazione e definizione
	- 1.4.4. Tocchi finali
- 1.5. Tecnica mista in Photoshop
	- 1.5.1. L'estetica del collage
	- 1.5.2. Fusione di stili visivi
	- 1.5.3. Implementazione di risorse miste
- 1.6. Progettazione con Adobe Illustrator
	- 1.6.1. Sfruttamento delle risorse disponibili
	- 1.6.2. Organizzazione visiva dello spazio di lavoro
	- 1.6.3. Prototipo e convalida
	- 1.6.4. Gestione del volume e del colore
- 1.7. Illustrazione vettoriale e scorrevolezza in Illustrator
	- 1.7.1. Controllo di comandi e azioni ottimali
	- 1.7.2. Pensare in un sistema vettoriale
	- 1.7.3. Illustrazione geometrica
- 1.8. Miglioramento grafico di Illustrator
	- 1.8.1. Creazione di modelli
	- 1.8.2. Texture
	- 1.8.3. Progettazione degli scenari
	- 1.8.4. Azioni complesse
- 1.9. Animazione con Illustrator e After Effects
	- 1.9.1. Animazione vettoriale
	- 1.9.2. Strumenti essenziali da gestire
	- 1.9.3. Continuità e sviluppo
	- 1.9.4. Esportare e presentare i file
- 1.10. Illustrazione e corporate identity per i nuovi media
	- 1.10.1. L'illustrazione come immagine visiva aziendale
	- 1.10.2. Implementazione e definizione delle risorse visive
	- 1.10.3. Progettazione di un'identità grafica senza logo
	- 1.10.4. Audit dei media grafici

### Modulo 2. Illustrazione con l'iPad

- 2.1. Disegno a mano libera
	- 2.1.1. Considerazioni iniziali
	- 2.1.2. iPad come strumento
	- 2.1.3. Aspetti formali
	- 2.1.4. Interfaccia e tecnologia
- 2.2. Procreate: tecniche di illustrazione creativa
	- 2.2.1. Creare un progetto
	- 2.2.2. Formati
	- 2.2.3. Gestione degli strumenti
	- 2.2.4. Pennelli

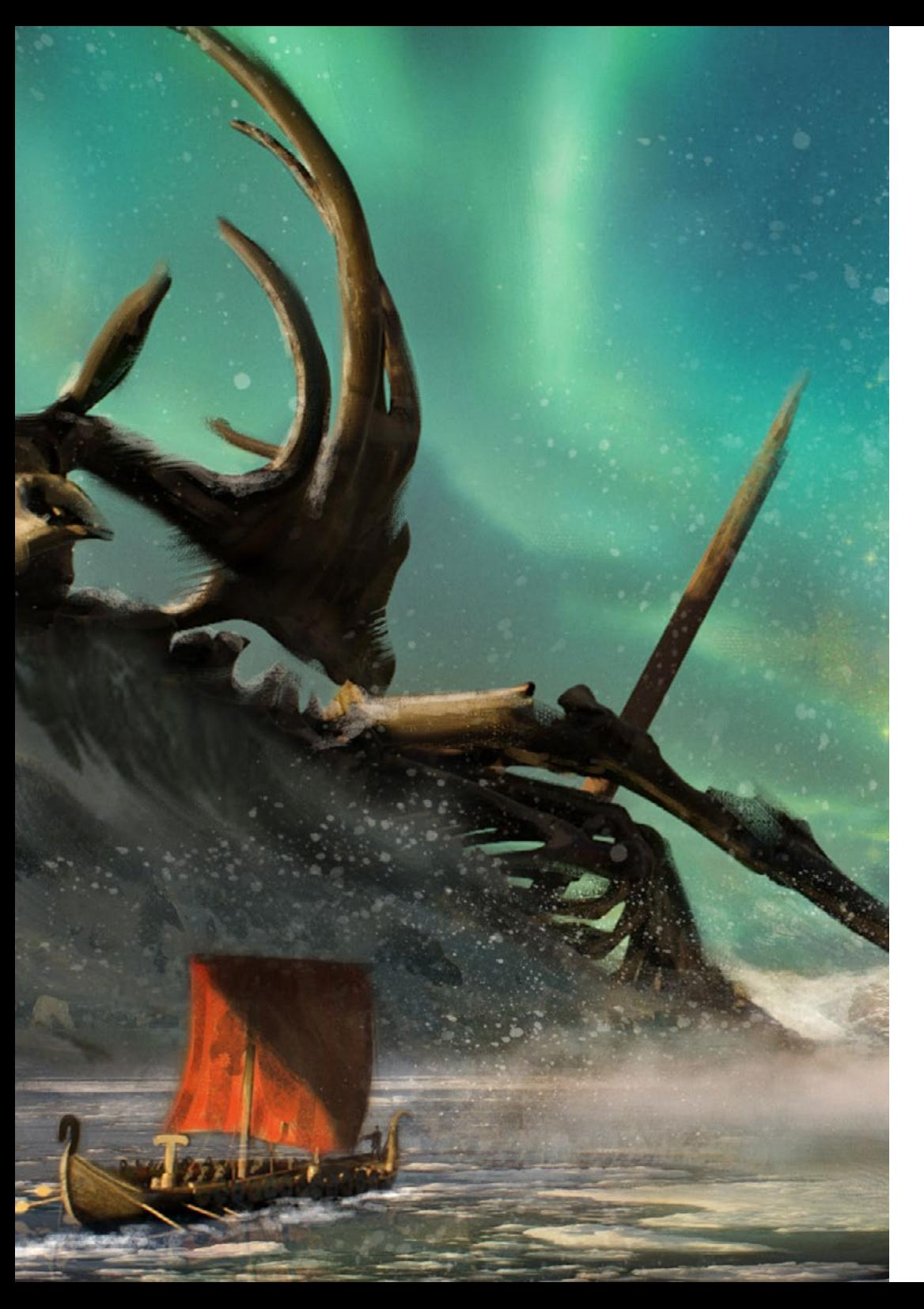

## Struttura e contenuti | 15 tech

- 2.3. Procreate: ritratto illustrato
	- 2.3.1. Analisi
	- 2.3.2. Sintesi
	- 2.3.3. Configurazione
	- 2.3.4. Riempimento
- 2.4. Tecniche tradizionali con Procreate
	- 2.4.1. Disegno tradizionale su Tablet
	- 2.4.2. Ombreggiatura e tracciatura
	- 2.4.3. Volume e sviluppo
	- 2.4.4. Paesaggio e realtà
- 2.5. Stili visivi in Procreate
	- 2.5.1. Ideare uno stile
	- 2.5.2. Percorsi e risorse
	- 2.5.3. Combinazione di tecniche
- 2.6. Illustrazione naturalistica
	- 2.6.1. Il paesaggio come mezzo
	- 2.6.2. Conoscenza dell'ambiente
	- 2.6.3. Luce come volume
	- 2.6.4. Costruzione di un paesaggio
- 2.7. Illustrazione realistica
	- 2.7.1. La complessità del realismo
	- 2.7.2. Percezione fotografica
	- 2.7.3. Costruire un modello realistico
- 2.8. Disegno di cartoni animati in Procreate
	- 2.8.1. Riferimenti visivi
	- 2.8.2. Anatomia e corpo
	- 2.8.3. La storia del personaggio
	- 2.8.4. Costruzione del personaggio

# tech 16 | Struttura e contenuti

- 2.9. Creazione di *Storyboard* su Procreate
	- 2.9.1. Come definire uno *Storyboard?*
	- 2.9.2. Fasi ed elementi dello *Storyboard*
	- 2.9.3. Animazione e *Storyboard*
- 2.10. Altre app per illustrare su iPad
	- 2.10.1. Perché è importante confrontare applicazioni?
	- 2.10.2. Illustrazione vettoriale su iPad
	- 2.10.3. Illustrazione bitmap su iPad
	- 2.10.4. Illustrazione 3D su iPad
	- 2.10.5. App di illustrazione professionale su iPad

## Modulo 3. Tecniche e procedure di illustrazione

- 3.1. Applicazioni dell'estetica nel XX secolo
	- 3.1.1. Idealismo visivo
	- 3.1.2. Arte Pop nei nuovi media
	- 3.1.3. Illustrazione psichedelica
	- 3.1.4. Sviluppo dello stile retrò
- 3.2. Innovazione nel design del prodotto
	- 3.2.1. Complessità formale
	- 3.2.2. Packaging retro come punto di riferimento grafico
	- 3.2.3. Design nordico
	- 3.2.4. Orientazione visiva nel Packaging
- 3.3. Illustrazione dei poster
	- 3.3.1. Il poster come mezzo di comunicazione
	- 3.3.2. Finalità visive del poster
	- 3.3.3. Nuovi media applicati ai poster
- 3.4. Illustrazione nel genere cinematografico
	- 3.4.1. Poster nel cinema
	- 3.4.2. Poster nell'animazione
	- 3.4.3. L'industria digitale
	- 3.4.4. Creatività nella composizione

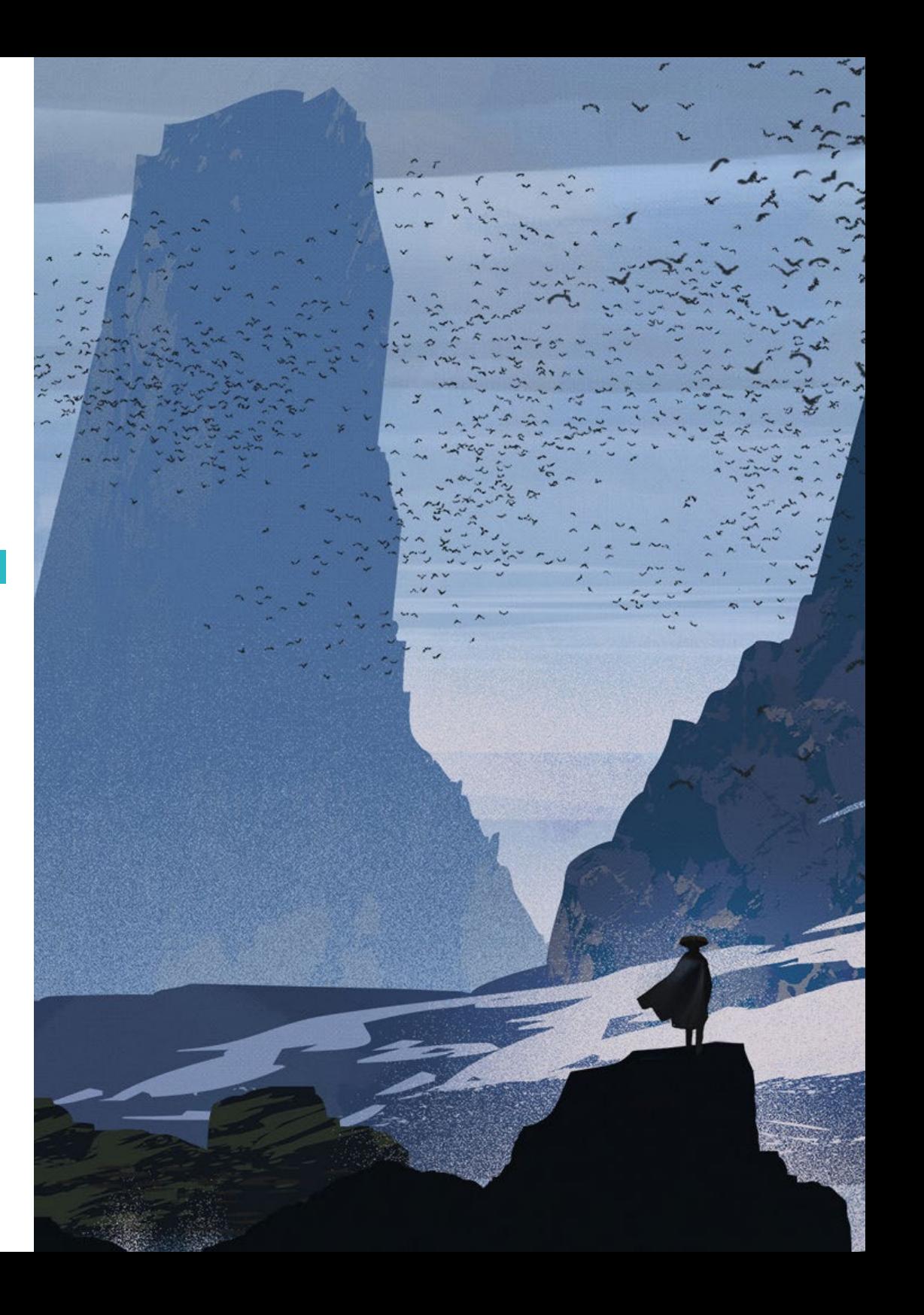

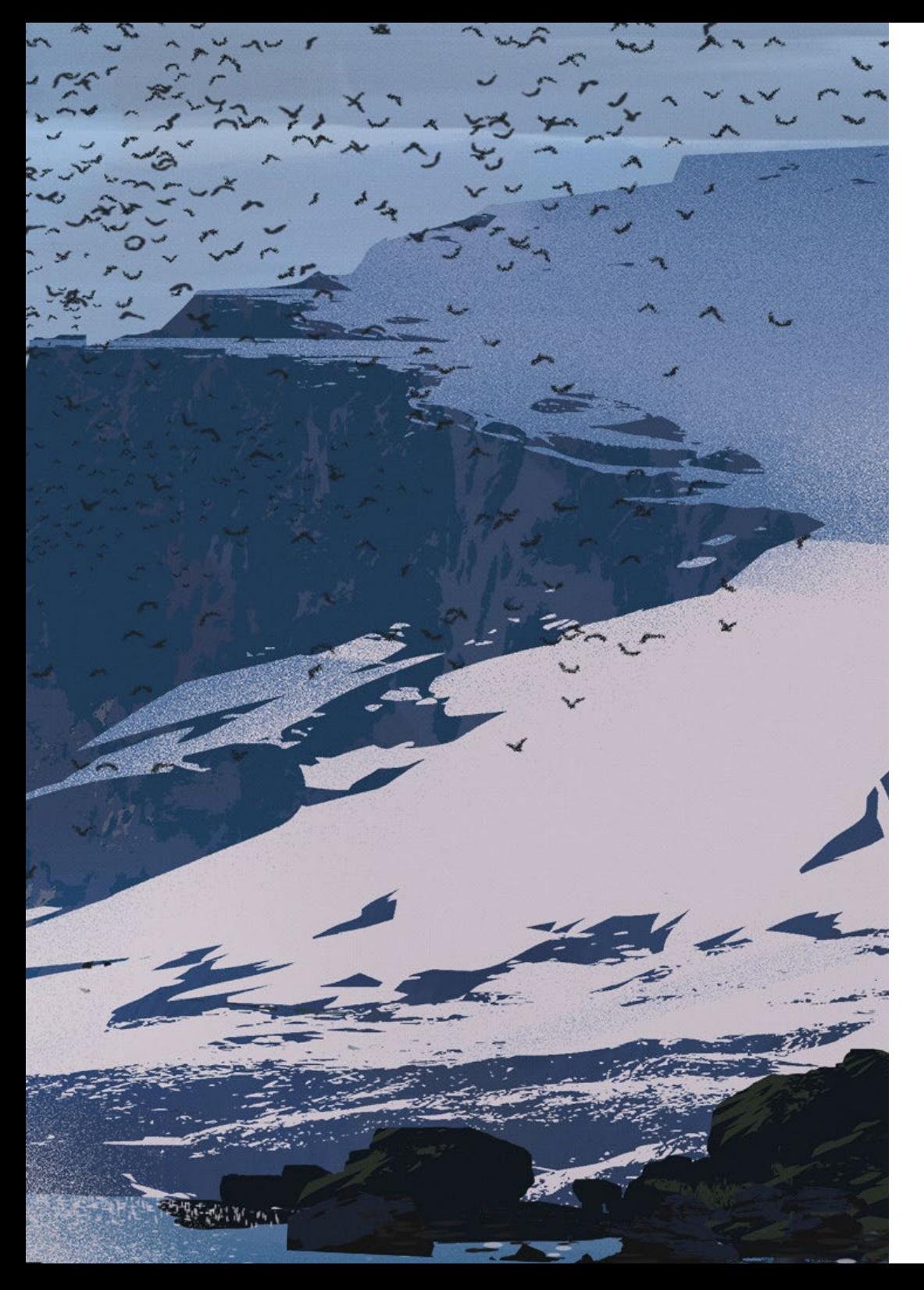

## Struttura e contenuti | 17 tech

- 3.5. Illustrazione in progetti audiovisivi
	- 3.5.1. Illustrazione per proiezione scenica
	- 3.5.2. Illustrazione con movimento
	- 3.5.3. Illustrazione per *Video Mapping*
	- 3.5.4. Progettazione di stand o spazi interattivi
- 3.6. L'Illustrazione nel mercato del lavoro
	- 3.6.1. La preparazione di archivi
	- 3.6.2. La consegna dei prodotti
	- 3.6.3. Contatto con lo stampatore o i fornitori
	- 3.6.4. L'incontro con il cliente
	- 3.6.5. Il bilancio finale
- 3.7. L'illustrazione orientata alla segnaletica
	- 3.7.1. Iconografia universale
	- 3.7.2. Segnaletica inclusiva
	- 3.7.3. Lo studio dei simboli
	- 3.7.4. Design della segnaletica
- 3.8. L'Illustrazione nel Design UX
	- 3.8.1. Linee guida per la progettazione dell'interfaccia
	- 3.8.2. Disegno di infografiche
	- 3.8.3. Illustrare lo stile visivo di un'interfaccia
- 3.9. Creazione del Portfolio professionale
	- 3.9.1. La struttura del Portfolio
	- 3.9.2. Classificazione dei lavori
	- 3.9.3. Illustrazione e impaginazione del Portfolio
	- 3.9.4. Materiali e accessori
- 3.10. Progetto: disegno di un libro illustrato
	- 3.10.1. Presentazione del progetto
	- 3.10.2. Obiettivi del progetto
	- 3.10.3. La tematica del progetto
	- 3.10.4. Sviluppo visivo del progetto
	- 3.10.5. Arti finali e finitura

# <span id="page-17-0"></span>Metodologia 04

Questo programma ti offre un modo differente di imparare. La nostra metodologia si sviluppa in una modalità di apprendimento ciclico: *il Relearning.*

Questo sistema di insegnamento viene applicato nelle più prestigiose facoltà di medicina del mondo ed è considerato uno dei più efficaci da importanti pubblicazioni come il *New England Journal of Medicine.*

*Scopri il Relearning, un sistema che abbandona l'apprendimento lineare convenzionale, per guidarti attraverso dei sistemi di insegnamento ciclici: una modalità di apprendimento che ha dimostrato la sua enorme efficacia, soprattutto nelle materie che richiedono la memorizzazione"* 

# tech 20 | Metodologia

## Caso di Studio per contestualizzare tutti i contenuti

Il nostro programma offre un metodo rivoluzionario per sviluppare le abilità e le conoscenze. Il nostro obiettivo è quello di rafforzare le competenze in un contesto mutevole, competitivo e altamente esigente.

66

*Con TECH potrai sperimentare un modo di imparare che sta scuotendo le fondamenta delle università tradizionali in tutto il mondo"*

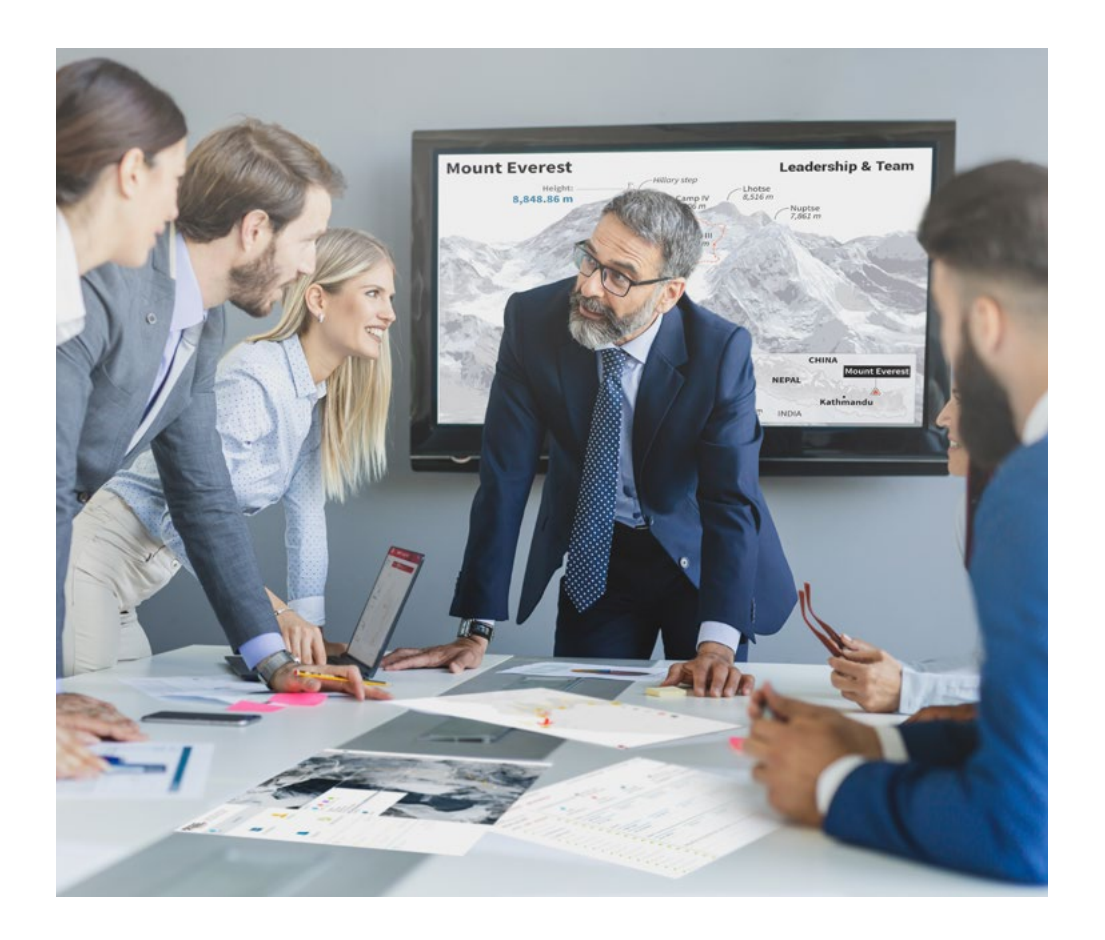

*Avrai accesso a un sistema di apprendimento basato sulla ripetizione, con un insegnamento naturale e progressivo durante tutto il programma.*

# Metodologia | 21 *tech*

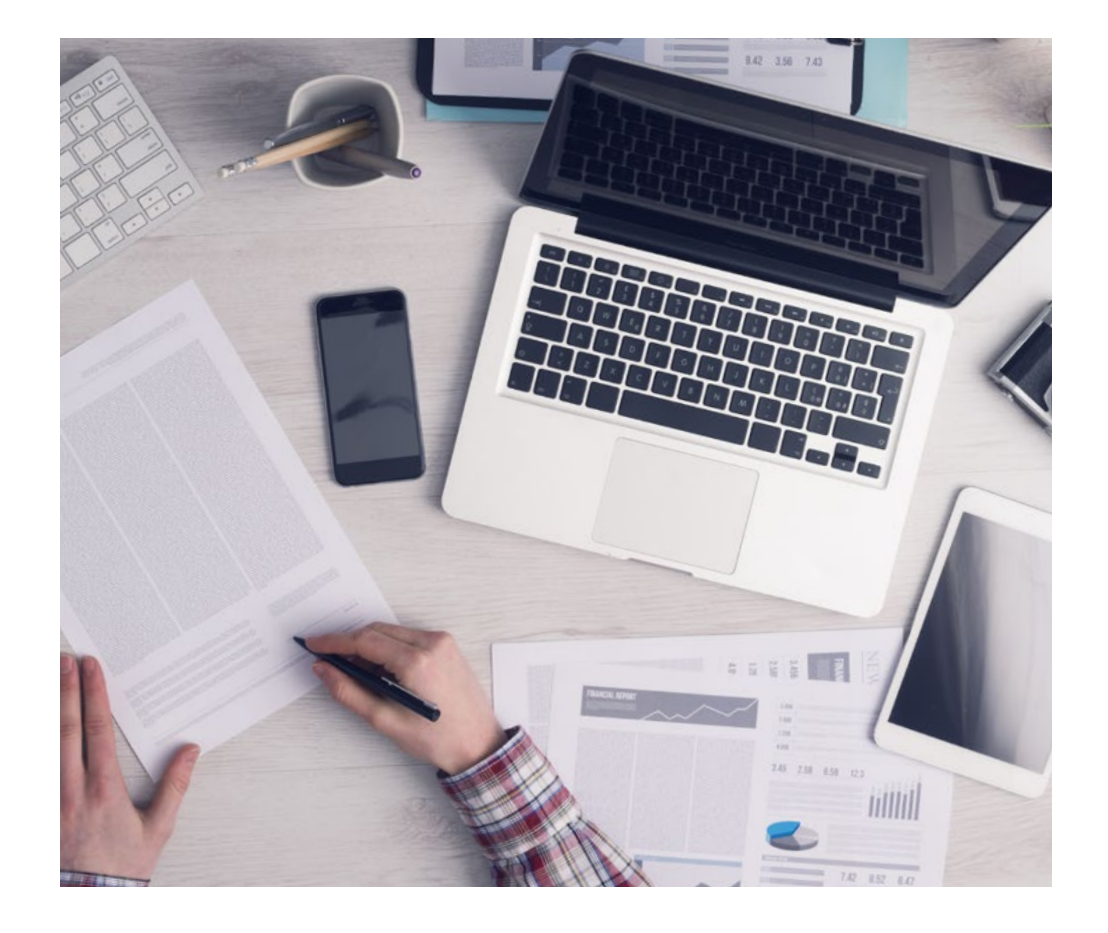

*Imparerai, attraverso attività collaborative e casi reali, la risoluzione di situazioni complesse in ambienti aziendali reali.*

## Un metodo di apprendimento innovativo e differente

Questo programma di TECH consiste in un insegnamento intensivo, creato ex novo, che propone le sfide e le decisioni più impegnative in questo campo, sia a livello nazionale che internazionale. Grazie a questa metodologia, la crescita personale e professionale viene potenziata, effettuando un passo decisivo verso il successo. Il metodo casistico, la tecnica che sta alla base di questi contenuti, garantisce il rispetto della realtà economica, sociale e professionale più attuali.

# *Il nostro programma ti prepara ad affrontare nuove sfide in ambienti incerti e a raggiungere il successo nella tua carriera"*

Il metodo casistico è stato il sistema di apprendimento più usato nelle migliori facoltà del mondo. Sviluppato nel 1912 affinché gli studenti di Diritto non imparassero la legge solo sulla base del contenuto teorico, il metodo casistico consisteva nel presentare loro situazioni reali e complesse per prendere decisioni informate e giudizi di valore su come risolverle. Nel 1924 fu stabilito come metodo di insegnamento standard ad Harvard.

Cosa dovrebbe fare un professionista per affrontare una determinata situazione? Questa è la domanda con cui ci confrontiamo nel metodo casistico, un metodo di apprendimento orientato all'azione. Durante il programma, gli studenti si confronteranno con diversi casi di vita reale. Dovranno integrare tutte le loro conoscenze, effettuare ricerche, argomentare e difendere le proprie idee e decisioni.

# tech 22 | Metodologia

## Metodologia Relearning

TECH coniuga efficacemente la metodologia del Caso di Studio con un sistema di apprendimento 100% online basato sulla ripetizione, che combina 8 diversi elementi didattici in ogni lezione.

Potenziamo il Caso di Studio con il miglior metodo di insegnamento 100% online: il Relearning.

> *Nel 2019 abbiamo ottenuto i migliori risultati di apprendimento di tutte le università online del mondo.*

In TECH imparerai con una metodologia all'avanguardia progettata per formare i manager del futuro. Questo metodo, all'avanguardia della pedagogia mondiale, si chiama Relearning.

La nostra università è l'unica autorizzata a utilizzare questo metodo di successo. Nel 2019, siamo riusciti a migliorare il livello di soddisfazione generale dei nostri studenti (qualità dell'insegnamento, qualità dei materiali, struttura del corso, obiettivi...) rispetto agli indicatori della migliore università online.

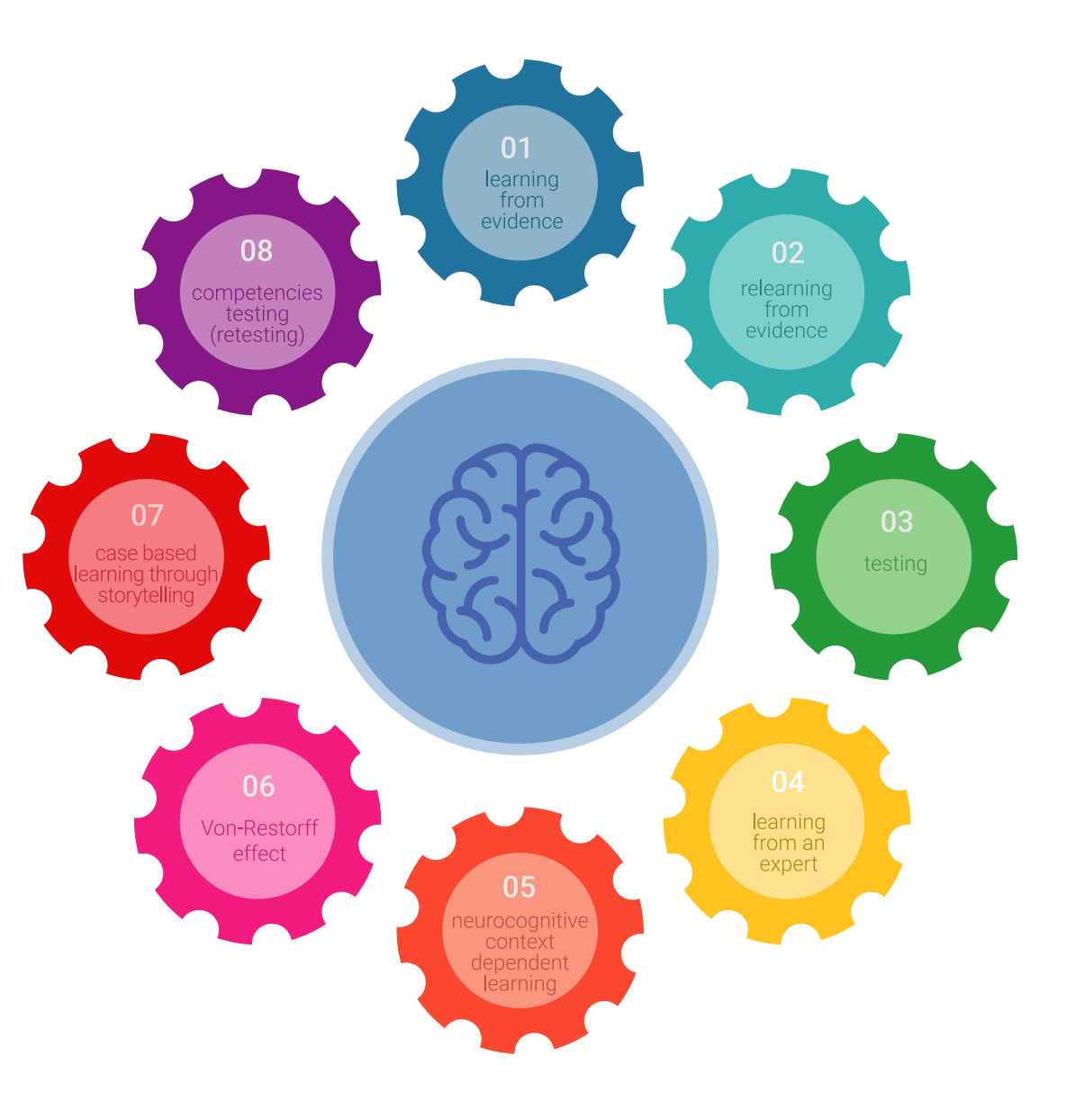

## Metodologia | 23 tech

Nel nostro programma, l'apprendimento non è un processo lineare, ma avviene in una spirale (impariamo, disimpariamo, dimentichiamo e re-impariamo). Pertanto, combiniamo ciascuno di questi elementi in modo concentrico. Con questa metodologia abbiamo formato oltre 650.000 laureati con un successo senza precedenti, in ambiti molto diversi come la biochimica, la genetica, la chirurgia, il diritto internazionale, le competenze manageriali, le scienze sportive, la filosofia, il diritto, l'ingegneria, il giornalismo, la storia, i mercati e gli strumenti finanziari. Tutto questo in un ambiente molto esigente, con un corpo di studenti universitari con un alto profilo socio-economico e un'età media di 43,5 anni.

*Il Relearning ti permetterà di apprendere con meno sforzo e più performance, impegnandoti maggiormente nella tua specializzazione, sviluppando uno spirito critico, difendendo gli argomenti e contrastando le opinioni: un'equazione diretta al successo.*

Dalle ultime evidenze scientifiche nel campo delle neuroscienze, non solo sappiamo come organizzare le informazioni, le idee, le immagini e i ricordi, ma sappiamo che il luogo e il contesto in cui abbiamo imparato qualcosa è fondamentale per la nostra capacità di ricordarlo e immagazzinarlo nell'ippocampo, per conservarlo nella nostra memoria a lungo termine.

In questo modo, e in quello che si chiama Neurocognitive Context-dependent E-learning, i diversi elementi del nostro programma sono collegati al contesto in cui il partecipante sviluppa la sua pratica professionale.

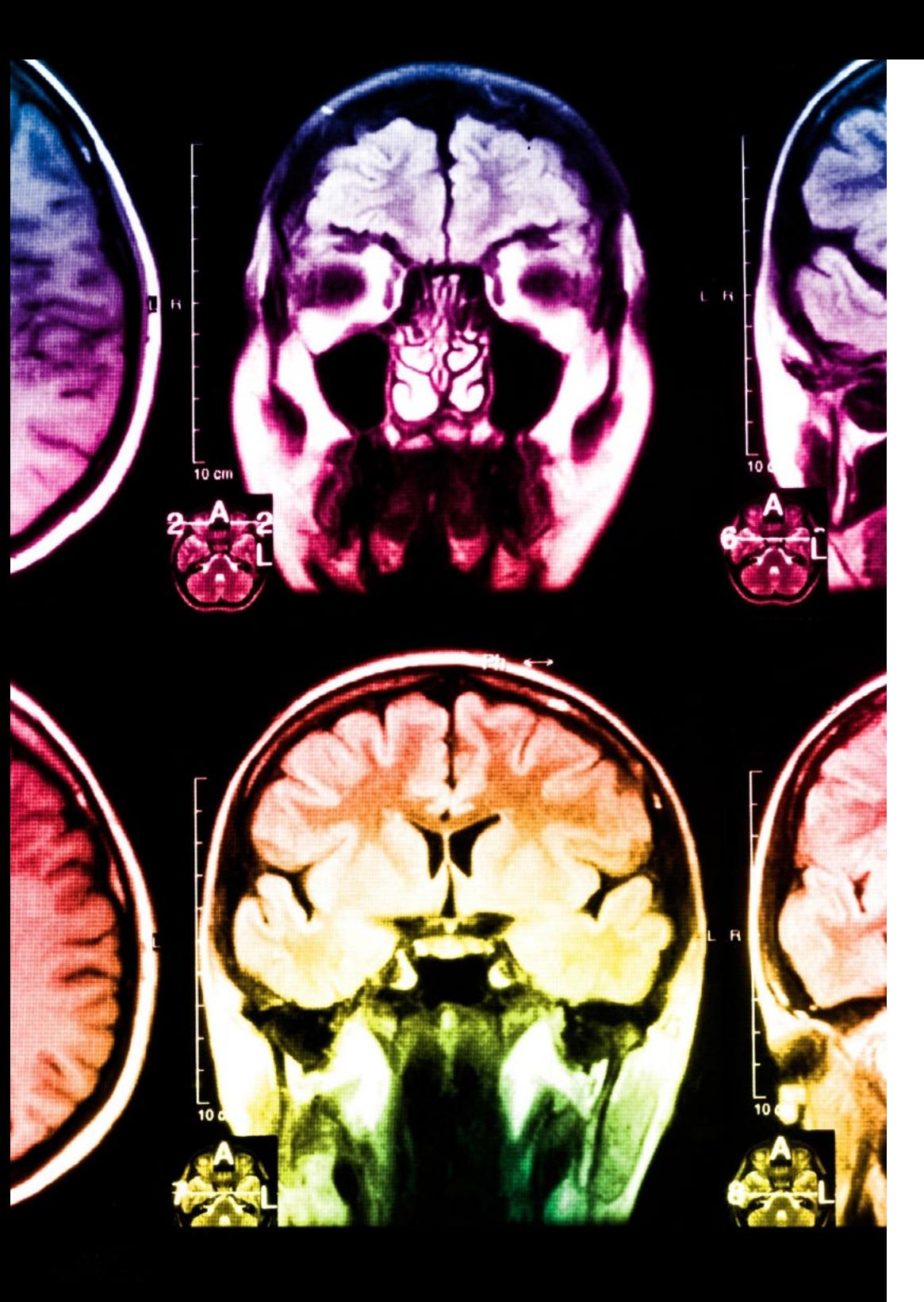

# tech 24 | Metodologia

Questo programma offre i migliori materiali didattici, preparati appositamente per i professionisti:

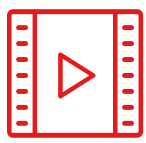

### **Materiale di studio**

Tutti i contenuti didattici sono creati appositamente per il corso dagli specialisti che lo impartiranno, per fare in modo che lo sviluppo didattico sia davvero specifico e concreto.

**30%**

**10%**

**8%**

Questi contenuti sono poi applicati al formato audiovisivo che supporterà la modalità di lavoro online di TECH. Tutto questo, con le ultime tecniche che offrono componenti di alta qualità in ognuno dei materiali che vengono messi a disposizione dello studente.

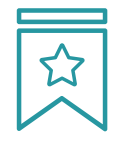

### **Master class**

Esistono evidenze scientifiche sull'utilità dell'osservazione di esperti terzi.

Imparare da un esperto rafforza la conoscenza e la memoria, costruisce la fiducia nelle nostre future decisioni difficili.

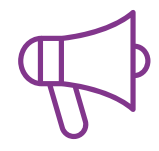

#### **Pratiche di competenze e competenze**

Svolgerai attività per sviluppare competenze e capacità specifiche in ogni area tematica. Pratiche e dinamiche per acquisire e sviluppare le competenze e le abilità che uno specialista deve sviluppare nel quadro della globalizzazione in cui viviamo.

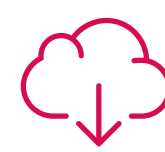

### **Letture complementari**

Articoli recenti, documenti di consenso e linee guida internazionali, tra gli altri. Nella biblioteca virtuale di TECH potrai accedere a tutto il materiale necessario per completare la tua specializzazione.

## Metodologia | 25 tech

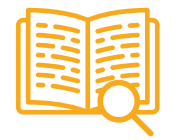

### **Casi di Studio**

Completerai una selezione dei migliori casi di studio scelti appositamente per questo corso. Casi presentati, analizzati e monitorati dai migliori specialisti del panorama internazionale.

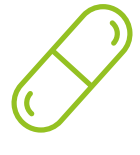

### **Riepiloghi interattivi**

Il team di TECH presenta i contenuti in modo accattivante e dinamico in pillole multimediali che includono audio, video, immagini, diagrammi e mappe concettuali per consolidare la conoscenza.

Questo esclusivo sistema di specializzazione per la presentazione di contenuti multimediali è stato premiato da Microsoft come "Caso di successo in Europa".

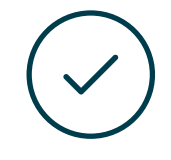

#### **Testing & Retesting**

Valutiamo e rivalutiamo periodicamente le tue conoscenze durante tutto il programma con attività ed esercizi di valutazione e di autovalutazione, affinché tu possa verificare come raggiungi progressivamente i tuoi obiettivi.

**4%**

**3%**

**25%**

**20%**

# <span id="page-25-0"></span>Titolo 05

L'Esperto Universitario in Illustrazione Professionale con Tecniche Digitali garantisce, oltre alla preparazione più rigorosa e aggiornata, il conseguimento di una qualifica di Esperto Universitario rilasciata da TECH Università Tecnologica.

Titolo | 27 tech

*Porta a termine questo programma e ricevi la tua qualifica universitaria senza spostamenti o fastidiose formalità"*

# tern 28 | Titolo

Questo Esperto Universitario in Illustrazione Professionale con Tecniche Digitali possiede il programma più completo e aggiornato del mercato.

Dopo aver superato la valutazione, lo studente riceverà mediante lettera certificata\* con ricevuta di ritorno, la sua corrispondente qualifica di Esperto Universitario rilasciata da TECH Università Tecnologica.

Il titolo rilasciato da TECH Università Tecnologica esprime la qualifica ottenuta nell'Esperto Universitario, e riunisce tutti i requisiti comunemente richiesti da borse di lavoro, concorsi e commissioni di valutazione di carriere professionali.

Titolo: Esperto Universitario in Illustrazione Professionale con Tecniche Digitali Nº Ore Ufficiali: 450 o

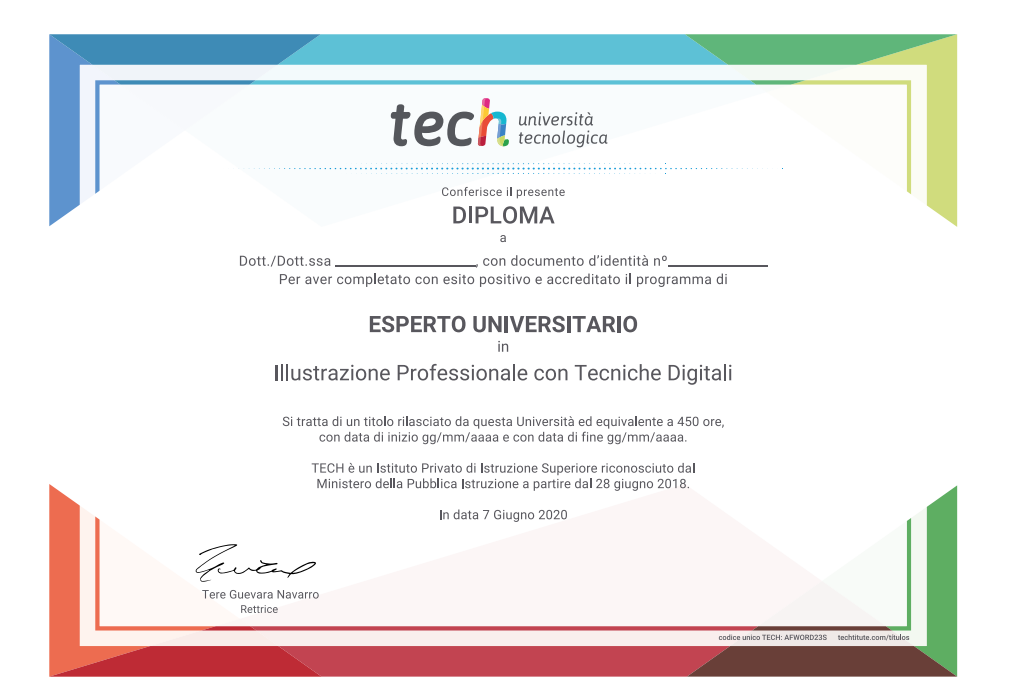

\*Apostille dell'Aia. Se lo studente dovesse richiedere che il suo diploma cartaceo sia provvisto di Apostille dell'Aia, TECH EDUCATION effettuerà le gestioni opportune per ottenerla pagando un costo aggiuntivo.

tech università Esperto Universitario Illustrazione Professionale con Tecniche Digitali » Modalità: Online » Durata: 6 mesi » Titolo: TECH Università Tecnologica » Dedizione: 16 ore/settimana » Orario: a scelta » Esami: Online

Esperto Universitario Illustrazione Professionale con Tecniche Digitali

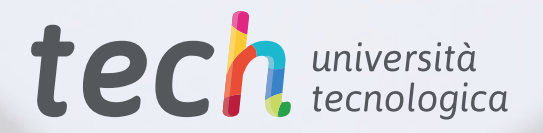